## Exam Review

CS 2130: Computer Systems and Organization 1 February 22, 2023

- Exam 1 Friday (in class)
	- Closed book, closed notes, closed neighbor, closed internet, closed smart-watch
	- Please bring pen or pencil, we will have scratch paper if needed
	- For SDAC accommodations, please schedule a time with their testing center
- Homework 3 due tonight
- Homework 4 available after the exam

## Topics

So far, we have electricity on wire to building a computer and programming it!

- Logic: Operations, Gates, Truth tables
- Numbers: Binary, Octal, Decimal, Hexadecimal
- Bitwise Operations: and, or, bitwise not, logical not, xor, ...
- Binary Arithmetic: addition, subtraction
- Binary Representations: biased integers, two's complement, floating point (8-bit)
- Circuits: adder, subtractor, incrementer, registers, clocks
- High-level how these pieces fit together to form a computer
- Instruction Set Architectures (ISAs) and how to write instructions with our ISA

## Today's Agenda

- and, or, not
- nand, nor, xor
- Transistors and how to make these gates (high level)

Trinary operator - Mux

- $\cdot$  Python:  $x = b$  if a else c
- $\cdot$  Java:  $x = a ? b : c$

From our oldest cultures, how do we mark numbers?

- Arabic numerals
	- Positional numbering system
	- $\cdot$  The 10 is significant:
		- 10 symbols, using 10 as base of exponent
	- The 10 is *arbitrary*
	- *We can use other bases! π,* 2130*,* 2*, ...*

Try to turn  $134<sub>8</sub>$  into base-10:

## Long Numbers in Binary

Making binary more readable

- $\cdot$  Typical to group by 3 or 4 bits
- No need for commas *Why?*
- We can use a separate symbol per group
- How many do we need for groups of 3?
- Turn each group into decimal representation
- $\cdot$  Converts binary to **octal**

Making binary more readable

- Groups of 4 more common
- How many symbols do we need for groups of 4?
- $\cdot$  Converts binary to **hexadecimal**
- Base-16 is very common in computing

## Negative Integers

Representing negative integers

- Computers store numbers in fixed number of wires
- Ex: consider 4-digit decimal numbers
- Throw away the last borrow:
	- $\cdot$  0000 0001 = 9999
	- $\cdot$  9999 0001 = 9998
	- Normal subtraction/addition still works
- $\cdot$  This works the same in binary

#### Two's Complement

This scheme is called Two's Complement

- More generically, a *signed* integer
- There is a break as far away from 0 as possible
- First bit acts vaguely like a minus sign
- Works as long as we do not pass number too large to represent

0000 1111 0001 0 1110 0010  $-2$  $+2$ 1101 0011  $+3$ 1100 +4 0100  $-4$  $+5$ 1011 0101 +6 0110 1010 1001 0111 1000

#### Consider the following 8-bit two's complement binary number:

## 11010011

#### What is its value in decimal?

- 1. Flip all bits
- 2. Add 1

#### Biased Integers

Similar to Two's Complement, but add bias

- Two's Complement: Define 0 as 00...0
- $\cdot$  Biased: Define 0 as 0111...1
- Biased wraps from 000...0 to 111...1

0000 0001 1110 0010  $+8$ -6  $+7$ -5 1101 0011 +6  $-3$  0100 1100  $+5$ -2  $+4$ 0101 1011  $+3$ 1010 0110 1001 0111 1000

#### Biased Integers

0000 1111 0001 0 1110 0010  $-1$  $+1$  $-2$  $+2$ 1101 0011  $+3$  $-3$ +4 0100 1100  $-4$  $+5$  $-5$ 1011 0101  $+6$  $-6$ 1010  $-7$  $+7$ 0110  $-8$  $1001$  1000 0111

Two's Complement **Biased** 

0000 0001 1111  $-7$ 1110 0010  $+8$  $-6$  $+7$  $-5$ 1101 0011  $-4$  $+6$ 1100 +5  $-3$  0100 -2  $+4$ 1011 0101  $+3$ -1  $+2$ 0 1010 0110  $+1$ 1000 0111 1001

Floating point numbers

- Decimal: 3*.*14159
- Binary: 11*.*10110
- With integers, the point is always fixed after all digits
- With floating point numbers, the point can move!

Challenge! only 2 symbols in binary

We must store 3 components

- $\cdot$  sign (1-bit): 1 if negative, 0 if positive
- fraction or mantissa: (?-bits): bits after binary point
- $\cdot$  exponent (?-bits): how far to move binary point

*We do not need to store the value before the binary point. Why?*

How do we store them?

- Originally many different systems
- IEEE standardized system (IEEE 754 and IEEE 854)
- Agreed-upon order, format, and number of bits for each

# $1.01101 \times 2^5$

#### Exponent

How do we store the exponent?

• Exponents *can* be negative

$$
2^{-3} = \frac{1}{2^3} = \frac{1}{8}
$$

- Need positive and negative ints (but no minus sign)
- *Don't we always use Two's Complement?* Unfortunately Not
- Biased integers
	- Make comparison operations run more smoothly
	- Hardware more efficient to build
	- Other valid reasons

Four cases:

• Normalized: What we have seen today

*seeeeffff* = *±*1*.ffff ×* 2 *eeee−*bias

• Denormalized: Exponent bits all 0

$$
\text{seeeeffff} = \pm 0. \text{ffff} \times 2^{1-\text{bias}}
$$

- $\cdot$  Infinity: Exponent bits all 1, fraction bits all 0
- Not a Number (NaN): Exponent bits all 1, fraction bits not all 0

So far, we have discussed:

- Addition:  $x + y$ 
	- Can get multiplication
- Subtraction: *x − y*
	- Can get division, but more difficult
- Unary minus (negative): *−x*
	- Flip the bits and add 1

Bit vector: fixed-length sequence of bits (ex: bits in an integer)

• Manipulated by bitwise operations

Bitwise operations: operate over the bits in a bit vector

- Bitwise not: *∼ x* flips all bits (unary)
- Bitwise and: *x*&*y* set bit to 1 if *x, y* have 1 in same bit
- Bitwise or: *x|y* set bit to 1 if either *x* or *y* have 1
- Bitwise xor: *x*ˆ*y* set bit to 1 if *x, y* bit differs

#### Example: Bitwise AND

## 11001010 & 01111100

## Example: Bitwise OR

## 11001010 | 01111100

## Example: Bitwise XOR

## 11001010 ^ 01111100

Your Turn!

## What is:  $0x1a$  ^ 0x72

## Operations (on Integers)

- Logical not: !*x*
	- $\cdot$  !0 = 1 and !*x* = 0,  $\forall$ *x* ≠ 0
	- Useful in C, no booleans
	- Some languages name this one differently
- Left shift: *x << y* move bits to the left
	- Effectively multiply by powers of 2
- Right shift: *x >> y* move bits to the right
	- Effectively divide by powers of 2
	- Signed (extend sign bit) vs unsigned (extend 0)

## Right Bit-shift Example 2

For signed integers, extend the sign bit (1)

- Keeps negative value (if applicable)
- Approximates divide by powers of 2

## 11001010 >> 1

## Ripple-Carry Adder

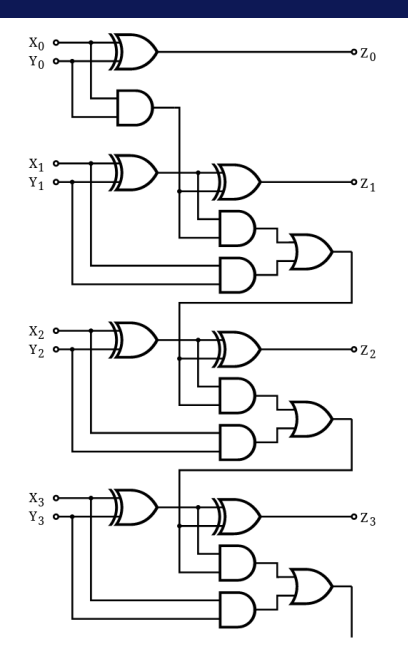

## Ripple-Carry Adder

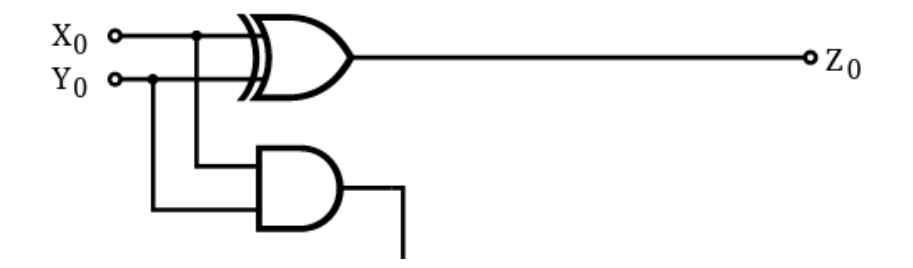

## Ripple-Carry Adder

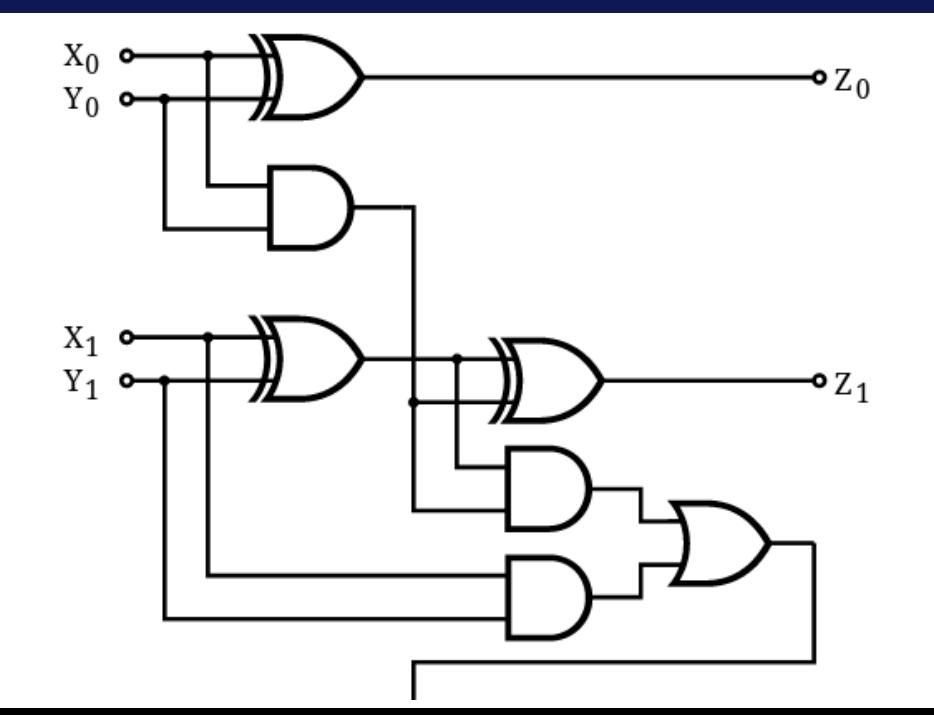

## Increment Circuit

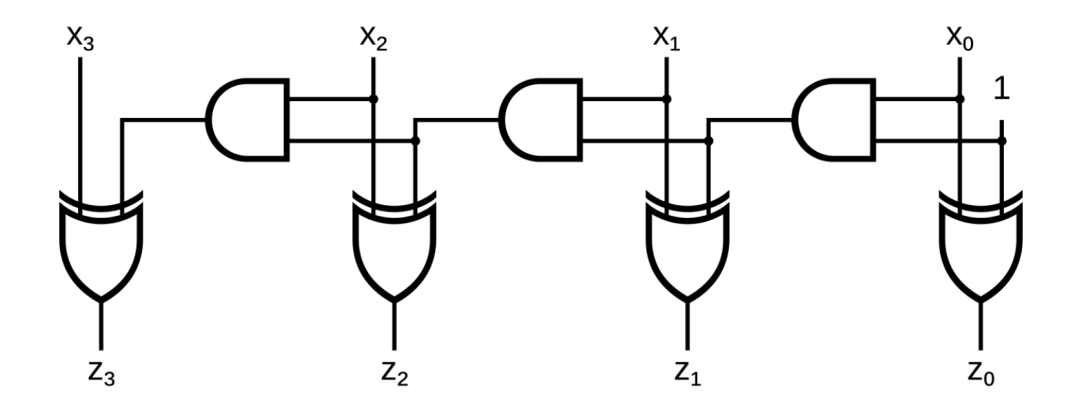

## 1-bit Register Circuit

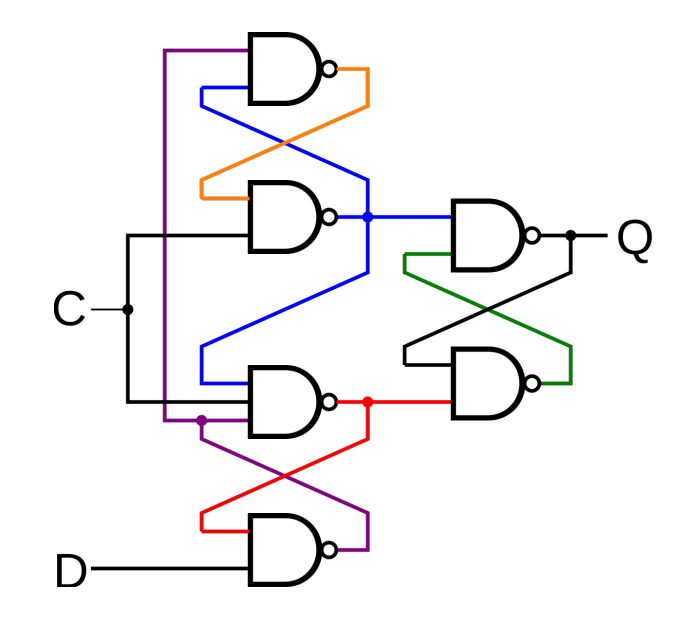

## Another Circuit

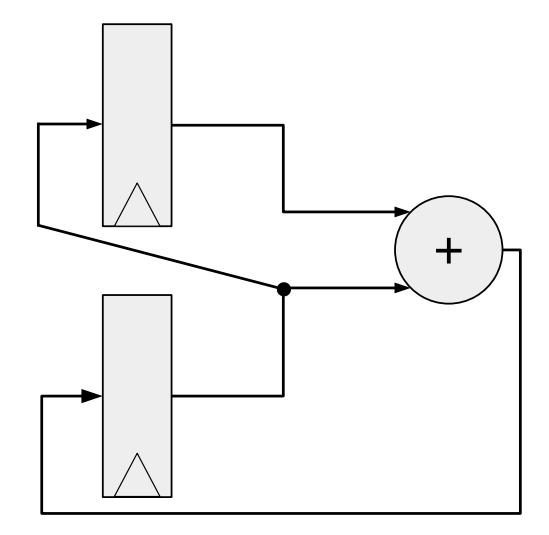

Write code to build circuits from gates

- Gates we *already* know: &, |, ^, ~
- Operations we can build from gates: +, -
- Others we can build:
- Ternary operator: ? :

#### Equals

Equals: =

- Attach with a wire (i.e., connect things)
- $\cdot$  Ex:  $z = x * y$
- What about the following?
	- $x = 1$
	- $x = 0$
- Single assignment: each variable can only be assigned a value once

Indexing with square brackets: [ ]

- Register bank (or register file) an array of registers
	- Can programmatically pick one based on index
	- I.e., can determine which register while running
- Two important operations:
	- $x = R[i]$  Read from a register
	- $R[j] = v Write to a register$

Reading

x = R[i] - connect output of registers to *x* based on index *i*

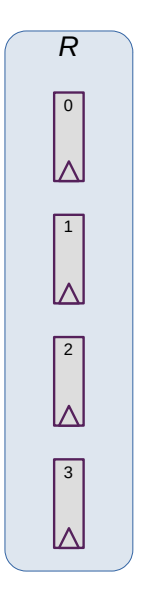

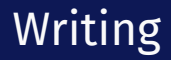

R[j] = y - connect *y* to input of registers based on index *j*

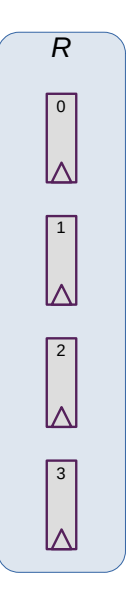

#### Memory and Storage

## Registers *≈* KiB

- 6 gates each, *≈* 24 transistors
- Efficient, fast
- Expensive!
- Ex: local variables

## Memory *≈* GiB

- Two main types: SRAM, DRAM
- DRAM: 1 transistor, 1 capacitor per bit
- DRAM is cheaper, simpler to build
- Ex: data structures, local variables

*These do not persist between power cycles*  $39$ 

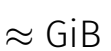

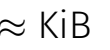

#### Memory and Storage

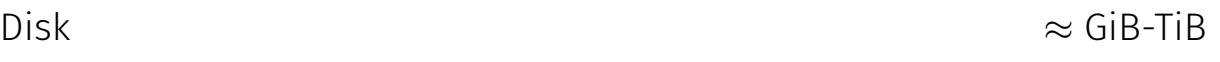

- Two main types: flash (solid state), magnetic disk
- Magnetic drive
	- Platter with physical arm above and below
	- Cheap to build
	- Very slow! Physically move arm while disk spins

• Ex: files

*Data on disk does persist between power cycles*

What do we need to keep track of?

- $\cdot$  Code the program we are running
	- RAM (Random Access Memory)
- State things that may change value (i.e., variables)
	- Register file can read and write values each cycle
- Program Counter (PC) were we are in our code
	- Single register byte number in memory for next instruction

## Building a Computer

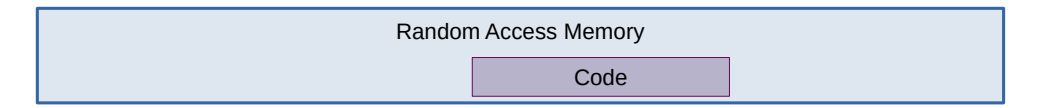

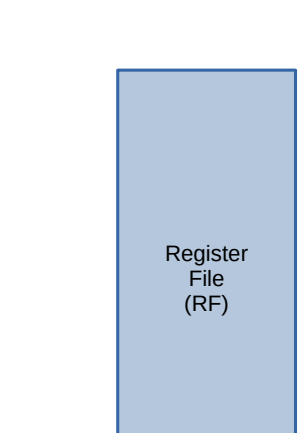

## Building a Computer

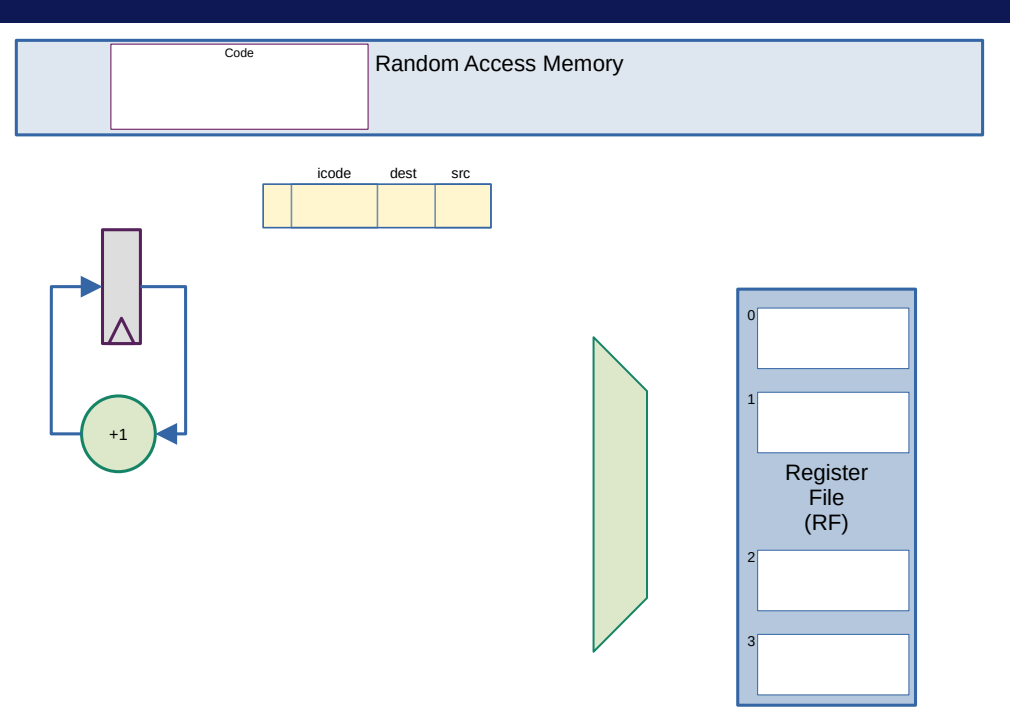

## Our Instruction Set Architecture

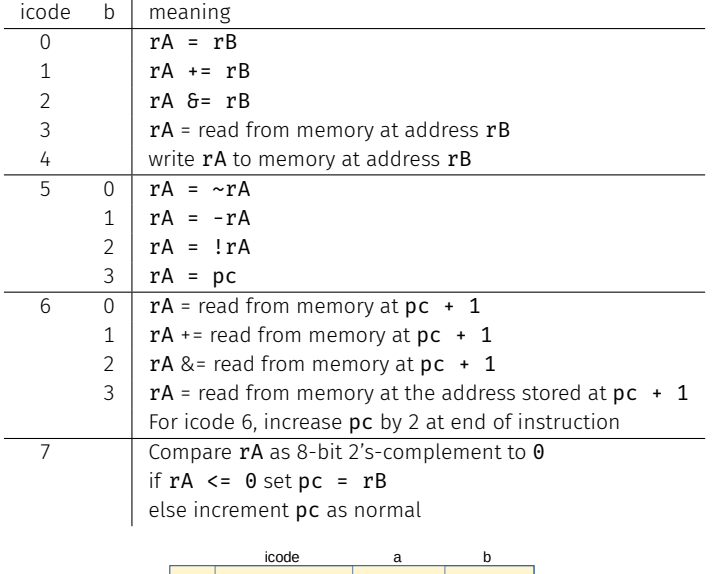

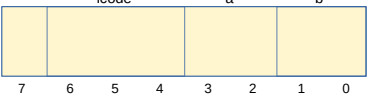

In general, 3 kinds of instructions

- moves move values around without doing "work"
- math broadly doing "work"
- $\cdot$  jumps jump to a new place in the code

Few forms

- Register to register (icode 0),  $x = y$
- Register to/from memory (icodes 3-4),  $x = M[b]$ ,  $M[b] = x$

Memory

- Address: an index into memory.
	- Addresses are just (large) numbers
	- Usually we will not look at the number and trust it exists and is stored in a register

#### Math

#### Broadly doing work

#### Example 3-bit icode

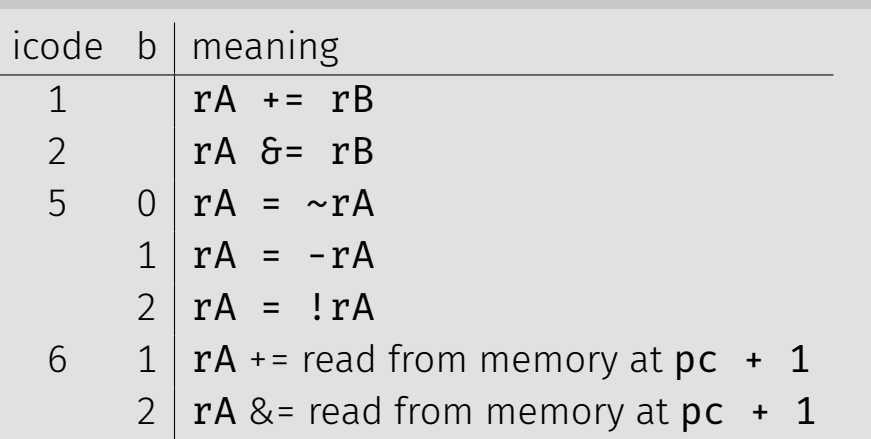

*Note: I can implement other operations using these things!*  $47$ 

- Moves and math are large portion of our code
- We also need control constructs
	- $\cdot$  Change what we are going to do next
	- $\cdot$  if, while, for, functions, ...
- Jumps provide mechanism to perform these control constructs
- $\cdot$  We jump by assigning a new value to the program counter PC

#### Immediate values

#### icode 6 provides literals, immediate values

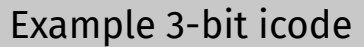

 $icode \mid b \mid action$ 

- 6 | 0 |  $rA$  = read from memory at  $pc + 1$ 
	- $rA$  += read from memory at  $pc + 1$
	- $2 | rA >=$  read from memory at pc + 1

 $3 \mid rA$  = read from memory at the address stored at pc + 1 For icode 6, increase pc by 2 at end of instruction

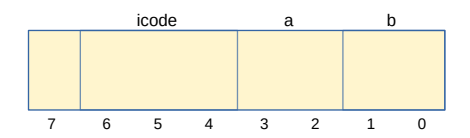

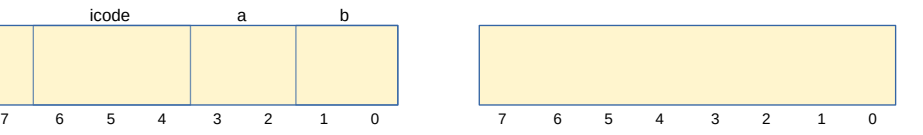

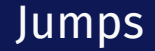

#### Example 3-bit icode

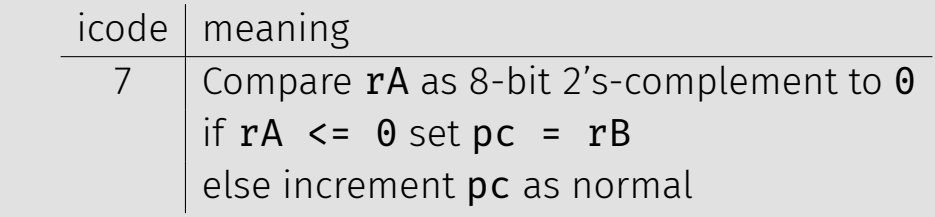

Instruction icode 7 provides a conditional jump

 $\cdot$  Real code will also provide an **unconditional** jump, but a conditional jump is sufficient

We can now write any*<sup>∗</sup>* program!

- When you run code, it is being turned into instructions like ours
- Modern computers use a larger pool of instructions than we have (we will get there)

*<sup>∗</sup>*we do have some limitations, since we can only represent 8-bit values and some operations may be tedious.

Array: a sequence of values (collection of variables)

In Java, arrays have the following properties:

- Fixed number of values
- Not resizable
- All values are the same type

How do we store them in memory?

In memory, store array sequentially

- Pick address to store array
- Subsequent elements stored at following addresses
- Access elements with math

Example: Store array *arr* at 0x90

• Access *arr*[3] as 0x90 + 3 assuming 1-byte values

What are we missing?

- Nothing says "this is an array" in memory
- Nothing says how long the array is